Book

Big Java, Early Objects

Edition 6

Title

Using Objects

1. The "building blocks" that Java programmers use to write computer programs are called \_\_\_\_\_\_\_\_.

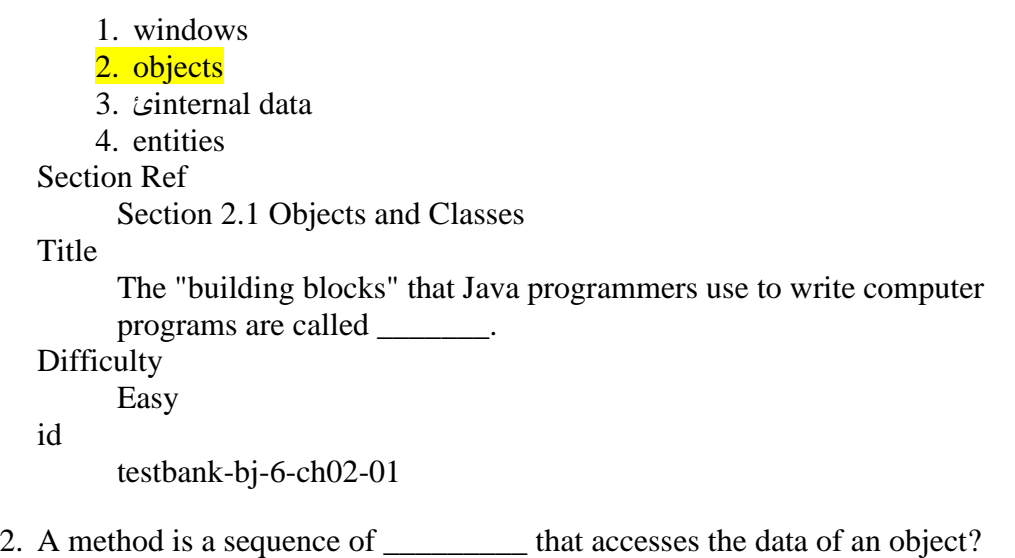

```
1. data
    2. objects
    3. instructions
    4. streams
Section Ref
      Section 2.1 Objects and Classes
Title
      A method is a sequence of _________ that accesses the data of an object? 
Difficulty
      Easy
id
```
testbank-bj-6-ch02-02

3. In Java, objects within the same class share common \_\_\_\_\_\_\_\_\_\_\_\_\_\_\_\_\_\_\_\_\_\_\_\_\_\_ ?

1. behavior

2. data

3. instructions

4. comments

Section Ref

Section 2.1 Objects and Classes

**Title** 

In Java, objects within the same class share common \_\_\_\_\_\_\_\_\_\_\_ ? Difficulty

Easy

id

testbank-bj-6-ch02-03

4. You can invoke the println and print methods on which object?

1. the HelloWorld object 2. the String class 3. any PrintStream object 4. any object in Java Section Ref Section 2.1 Objects and Classes Title You can invoke the println and print methods on which object?

Difficulty

Medium

id

testbank-bj-6-ch02-04

- 5. What is a storage location in the computer's memory called that has a type, name, and contents?
	- 1. identifier
	- 2. literal
	- 3. label

4. variable

Section Ref

Section 2.2 Variables

Title

What is a storage location in the computer's memory called that has a type, name, and contents?

Difficulty

Easy

id

testbank-bj-6-ch02-05

6. Which term is used to describe the name of a variable, method, or class?

1. type 2. literal 3. identifier 4. label Section Ref Section 2.2 Variables Title

Which term is used to describe the name of a variable, method, or class? Difficulty

Easy

id

testbank-bj-6-ch02-06

7. Which statement about identifiers is correct?

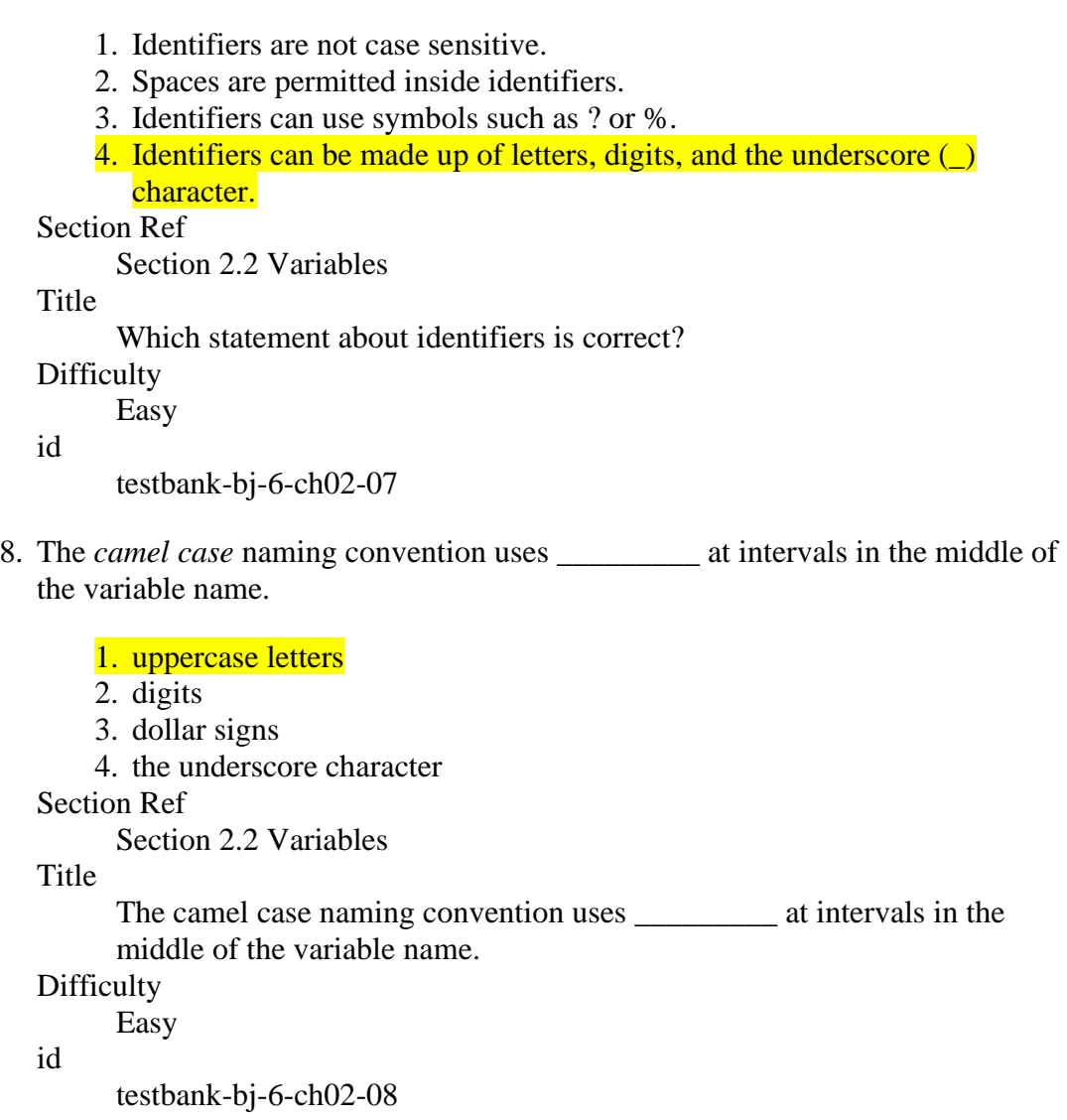

9. By convention among Java programmers, variables begin with a(n)

- 1. uppercase letter
- 2. digit

\_\_\_\_\_\_\_\_\_\_\_\_\_.

- 3. lowercase letter
- 4. dollar sign

Section Ref Section 2.2 Variables Title By convention among Java programmers, variables begin with  $a(n)$ \_\_\_\_\_\_\_\_\_\_\_\_\_. Difficulty Easy id testbank-bj-6-ch02-09

10. By convention among Java programmers, class names begin with a(n)

1. lowercase letter 2. dollar sign 3. digit 4. uppercase letter Section Ref Section 2.2 Variables Title

\_\_\_\_\_\_\_\_\_\_\_\_\_.

By convention among Java programmers, class names begin with  $a(n)$ 

Difficulty Easy id testbank-bj-6-ch02-10

\_\_\_\_\_\_\_\_\_\_\_\_\_.

11. Which of the following is the best choice for a variable identifier that will store a name?

1. name 2. Name 3. n 4. nm Section Ref Section 2.2 Variables Title Which of the following is the best choice for a variable identifier that will store a name? Difficulty Easy id testbank-bj-6-ch02-11

12. In Java, a(n) \_\_\_\_\_\_\_\_\_ specifies the kind of values that can be stored in a variable.

```
1. literal
    2. class
    3. operator
    4. type
Section Ref
      Section 2.2 Variables
Title
      In Java, a (an) _________ specifies the kind of operations that can be 
      carried out with the values of a variable.
Difficulty
      Easy
id
      testbank-bj-6-ch02-12
```
13. What is the name of the type that denotes floating-point numbers that can have fractional parts?

```
1. double
    2. floatingPoint
    3. int
    4. integer
Section Ref
     Section 2.2 Variables
```
**Title** 

What is the name of the type that denotes floating-point numbers...

Difficulty Easy

```
id
```
testbank-bj-6-ch02-13

14. What is the name of the type that denotes whole numbers?

```
1. double
    2. int
    3. whole
    4. integer
Section Ref
      Section 2.2 Variables
Title
      What is the name of the type that denotes whole numbers?
Difficulty
     Easy
id
      testbank-bj-6-ch02-14
```
15. What is the name of the type that denotes a string of characters?

```
1. Characters
    2. char
    3. charString
    4. String
Section Ref
      Section 2.2 Variables
Title
      What is the name of the type that denotes a string of characters?
Difficulty
      Easy
id
      testbank-bj-6-ch02-15
```
16. Which of the following declares a variable that will store a welcome message?

```
1. String welcome;
    2. double welcome;
    3. Char welcome;
    4. int welcome;
Section Ref
     Section 2.2 Variables
Title
```
Which of the following declares a variable that will store a welcome message?

Difficulty

Easy

id

testbank-bj-6-ch02-16

17. Which of the following declares a variable that will store a measurement with fractional parts?

```
1. int measure;
    2. double measure;
    3. String measure;
    4. integer measure;
Section Ref
      Section 2.2 Variables 
Title
      Which of the following declares a variable that will store a measurement 
      with fractional parts?
Difficulty
      Easy
id
      testbank-bj-6-ch02-17
```
18. Which of the following declares a variable that will store a count with an integer value?

```
1. integer count;
    2. double count;
    3. String count;
    4. int count;
Section Ref
      Section 2.2 Variables
Title
      Which of the following declares a variable that will store a count with an 
      integer value?
Difficulty
      Easy
id
      testbank-bj-6-ch02-18
```

```
19. In Java, a comment on a line begins with which characters?
```

```
1. ''
    2. //
    3. ()
    4. " "
Title
      In Java, a comment on a line begins with which characters?
Section reference
      2.2 Variables
Difficulty
      Easy
```
id

testbank-bj-6-ch02-19

20. What term is used to refer to text in a program that is an explanation for human readers of the code?

```
1. methods
    2. comments
    3. constants
    4. \lceil * \text{ and } * \rceilSection Ref
      Section 2.2 Variables
Title
      What term is used to refer to text in a program that is an explanation for 
      human readers of the code?
Difficulty
      Easy
```

```
id
```
21. The Java compiler ignores any text between \_\_\_\_.

```
1. (* and *)2. /* and */3. \{ * \text{ and } * \}4. // and //
Section Ref
      Section 2.2 Variables
Title
      The Java compiler ignores any text between ____.
Difficulty
      Easy
id
      testbank-bj-6-ch02-21
```
22. What is the name of the = operator in Java?

```
1. inequality
    2. assignment
    3. identity
    4. equality
Section Ref
      Section 2.2 Variables
Title
      What is the name of the = operator in Java?
Difficulty
      Easy
id
      testbank-bj-6-ch02-22
```
### 23. What is the purpose of the assignment operator?

```
1. to check for inequality
    2. to check for identity
    3. to check for equality
    4. to change the value of a variable
Section Ref
      Section 2.2 Variables
Title
      What is the purpose of the assignment operator?
Difficulty
      Easy
id
      testbank-bj-6-ch02-23
```
24. Which statement stores an integer value in a variable?

```
1. count = 5;
    2. count = 5.0;3. count == 5;4. count != 5;Section Ref
      Section 2.2 Variables
Title
      Which statement stores an integer value in a variable?
Difficulty
     Easy
id
      testbank-bj-6-ch02-24
```
25. Which statement declares and stores an integer value in a variable?

```
1. count = 5;2. int count = 5;
    3. integer count = 5;
    4. String count = 5;
Section Ref
     Section 2.2 Variables
Title
```
Which statement declares and stores an integer value in a variable? Difficulty

Easy

```
id
```
testbank-bj-6-ch02-25

26. Assuming that the variable count has been declared as type int, which statement changes the value of count?

```
1. count = 6;
    2. count == 6;3. integer count = 6;
    4. count = 6.0;Section Ref
     Section 2.2 Variables
Title
     Which statement changes the value of the variable count?
Difficulty
     Easy
id
     testbank-bj-6-ch02-26
```
27. Assume that the variable count has been declared as type int. Which statement adds 10 to count?

```
1. count = 10;
    2. count == count +10;
    3. count = count + 10;
    4. count + 10;
Section Ref
     Section 2.2 Variables
Title
     Which statement adds 10 to the original value of count?
Difficulty
     Easy
id
     testbank-bj-6-ch02-27
```
28. Which of the following code fragments will cause an error?

```
1. String greeting = "Hello, Dave!";
       2. String greeting = "Hello, World!";
          int n = \text{greeting.length}();
       3. int luckyNumber;
          System.out.println(luckyNumber);
       4. PrintStream printer = System.out;
   Section Ref
         Section 2.3 Calling Methods
   Title
         Which code fragment will cause an error?
   Difficulty
         Medium
   id
         testbank-bj-6-ch02-28
29. What is an object?
```

```
1. A sequence of instructions.
    2. Any value stored in a variable.
    3. An entity in your program that is manipulated by calling methods.
    4. Any input to a method.
Section Ref
      Section 2.3 Calling Methods
Title
      What is an object?
Difficulty
      Easy
```
id

testbank-bj-6-ch02-29

30. The type of an object is given by its \_\_\_\_\_\_ ?

- 1. variable 2. method 3. reference 4. class Section Ref Section 2.3 Calling Methods Title What is the type of an object? Difficulty Easy id testbank-bj-6-ch02-30
- 31. "System.out" is an example of which class?

```
1. String
    2. Println
    3. System
    4. PrintStream
Section Ref
      Section 2.3 Calling Methods
Title
      The System.out object belongs to which class?
Difficulty
```
Easy

id

id

testbank-bj-6-ch02-31

32. Which of the following statements about objects is correct?

1. An object defines the methods for a class. 2. Every object belongs to a class. 3. An object is a sequence of instructions. 4. All entities, even numbers, are objects. Section Ref Section 2.3 Calling Methods Title Which of the following statements about objects is correct? Difficulty Easy

33. Which of the following statements about methods is correct?

1. A method is a sequence of instructions that could access the data of an object

2. A method name is unique across the entire program.

3. A method can be called on any object in any class.

4. Methods are stored in variables.

Section Ref

: Section 2.3 Calling Methods

Title

Which of the following statements about methods is correct?

Difficulty

Easy

id

testbank-bj-6-ch02-33

34. Which of the following statements about classes is correct?

1. By convention, class names begin with a lowercase letter.

2. A class declares the methods that you can apply to its objects.

3. All entities, even primitive numbers, are classes.

4. A class is a sequence of instructions that accesses the data of an object.

Section Ref

: Section 2.3 Calling Methods

**Title** 

Which of the following statements about classes is correct? **Difficulty** 

Easy

id

testbank-bj-6-ch02-34

35. Which is not a method of the String class?

1. length 2. toUpperCase 3. toLowerCase 4. println Section Ref : Section 2.3 Calling Methods **Title** Which is not a method of the String class? Difficulty Easy id testbank-bj-6-ch02-35

36. If greeting is a String object, which method call is incorrect?

```
1. greeting.length()
    2. greeting.toLowerCase()
    3. greeting.toUpperCase()
    4. greeting.println()
Section Ref
     Section 2.3 Calling Methods
Title
     Which method call is incorrect?
Difficulty
     Medium
id
     testbank-bj-6-ch02-36
```
- 37. What is the term used to specify the collection of things you can do with objects that belong to a class?
	- 1. private interface 2. public interface 3. private implementation 4. hidden implementation Section Ref Section 2.3 Calling Methods

Title

What is the term used to specify the collection of things you can do with objects that belong to a class?

Difficulty

Easy

id

testbank-bj-6-ch02-37

- 38. A method name is \_\_\_\_\_\_\_\_\_\_\_\_\_\_\_\_\_\_\_\_ if a class has more than one method with that name (but different parameter types).
	- 1. overridden
	- 2. overimplemented
	- 3. overwhelmed
	- 4. overloaded

Section Ref

Section 2.3 Calling Methods

### Title

A method name is \_\_\_\_\_\_\_\_\_\_\_\_\_\_\_\_\_\_\_\_ if a class has more than one method with that name (but different parameter types).

# Difficulty

Easy

# id

39. The input to a method is called  $a(n)$  \_\_\_\_\_\_\_\_\_\_\_\_\_\_.

1. overloaded 2. argument 3. interface 4. procedure Section Ref Section 2.3 Calling Methods Title The input to a method is called  $a(n)$  \_\_\_\_\_\_\_\_\_\_\_\_\_\_. Difficulty Easy id testbank-bj-6-ch02-39

40. Which statement about methods is true?

1. A method must return a value

2. The return value of a method must be stored in a variable

3. Some methods carry out an action; others return a value

4. All methods require multiple arguments

Section Ref

Section 2.3 Calling Methods

Title

Which statement about methods is true?

Difficulty

Easy

\_\_\_\_\_\_\_\_\_\_\_\_\_\_.

id

testbank-bj-6-ch02-40

41. Input to a method, enclosed in parentheses after the method name, is known as

1. implicit parameters

2. interfaces

3. arguments

4. return values

Section Ref

Section 2.3 Calling Methods

Title

Input to a method, enclosed in parentheses after the method name, is known  $\quad \text{as} \quad \qquad$ 

**Difficulty** Easy

id

42. Which method call represents the invocation of a method that does not have arguments?

```
1. greeting.replace("Hello", "Welcome");
    2. greeting.length
   3. greeting.length()
    4. System.out.println(greeting);
Section Ref
     Section 2.3 Calling Methods
Title
     Which method call represents the invocation of a method that does not have 
     arguments?
```
Difficulty Easy

id

testbank-bj-6-ch02-42

43. The value calculated by a method is called its \_\_\_\_\_ value.

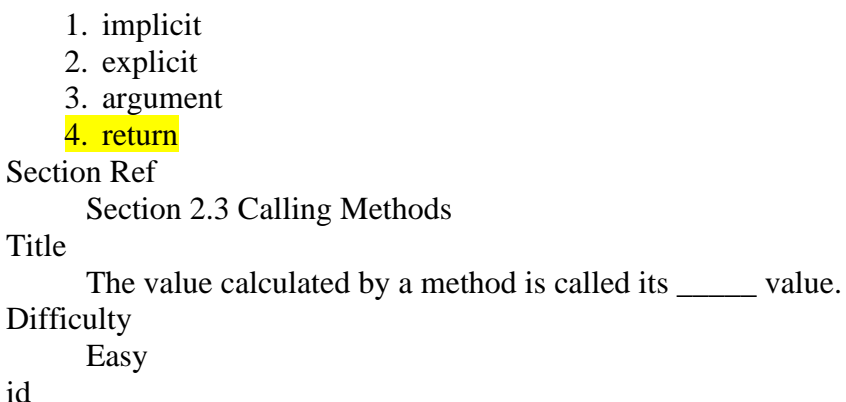

testbank-bj-6-ch02-43

- 44. Which of the following statements about methods is correct?
	- 1. A method can have only one argument.
	- 2. The return value of a method can be used as an argument to another method.
	- 3. Every method must have a return value.
	- 4. A method can have multiple arguments.
	- Section Ref
		- Section 2.3 Calling Methods

Title

```
Which of the following statements about methods is correct?
Difficulty
```
Medium

id

45. Which of the following method calls illustrate using the return value of a method as an argument?

```
1. greeting.length();
   2. greeting.println("Hello");
   3. System.out.println(length.greeting());
   4. System.out.println(greeting.length());
Section Ref
     Section 2.3 Calling Methods
```
Title

Which of the following method calls illustrate using the return value of a method as an argument?

Difficulty

Medium

id

testbank-bj-6-ch02-45

46. If greeting refers to a String object, which of the following is a syntactically correct Java statement?

```
1. System.out.println(length().greeting);
2. System.out.println(greeting());
3. System.out.println(greeting.length());
4. greeting.println("Hello");
```
Section Ref

Section 2.3 Calling Methods

## Title

Which of the following is a syntactically correct Java statement? Difficulty

Medium

id

id

testbank-bj-6-ch02-46

47. What is the declared return type for a method that does not have a return value?

```
1. String
    2. There is no declared return type when a method does not return a value.
    3. void
    4. A method must return a value.
Section Ref
      Section 2.3 Calling Methods
Title
      What is the declared return type for a method that does not have a return 
      value?
Difficulty
      Easy
```
48. Which of the following represents a method declaration with a void return type?

```
1. public void setValue(int value) { ... }
    2. public void int getValue() { ... }
    3. void public setValue(int value) { ... }
    4. void int getValue() { ... }
Section Ref
     Section 2.3 Calling Methods
Title
     Which of the following represents a method declaration with a void return 
     type?
Difficulty
     Easy
id
```
- testbank-bj-6-ch02-48
- 49. Which of the following represents a method call to a method with a void return type?

```
1. greeting.toUpperCase()
   2. System.out.println()
   3. greeting.replace("Hello","World")
   4. greeting.length()
Section Ref
```
Section 2.3 Calling Methods

**Title** 

Which of the following represents a method call to a method with a void return type?

Difficulty Easy id

testbank-bj-6-ch02-49

50. Which operator constructs object instances?

```
1. new
    2. instanceof
    3. void
    4. construct
Section Ref
     Section 2.4 Constructing Objects
Title
      Which operator constructs object instances?
```

```
Difficulty
```
Easy

51. Which of the following constructs a Circle of radius 3, assuming the construction parameter is the radius value?

```
1. Circle(3).new
    2. new Circle(3)
    3. new.Circle(3)
    4. Circle(3)
Section Ref
      Section 2.4 Constructing Objects
Title
      Which of the following constructs a Circle of radius 3?
Difficulty
     Easy
```
id

testbank-bj-6-ch02-51

52. Which statement declares a variable that references a Circle of radius 3, assuming the construction parameter is the radius value?

```
1. Circle c = Circle(3)
   2. Circle c = new Circle(3);3. Circle c.new.Circle(3);
   4. c.Circle(3);
Section Ref
     Section 2.4 Constructing Objects
```
Title

id

Which statement declares a variable that references a Circle of radius 3, assuming the construction parameter is the radius value?

Difficulty

Easy

testbank-bj-6-ch02-52

53. Which statement calls a constructor with no construction arguments?

```
1. Circle c = new Circle();
    2. A call to a constructor must have construction arguments.
    3. Circle c = new Circle;
    4. Circle c = Circle()
Section Ref
     Section 2.4 Constructing Objects
```
Title

Which statement calls a constructor with no construction arguments? Difficulty

id

Easy

id

testbank-bj-6-ch02-53

- 54. What terminology describes a method that returns information about an object and does not change the object's internal data?
	- 1. mutator 2. accessor 3. void 4. public Section Ref Section 2.5 Accessor and Mutator Methods

**Title** 

What terminology describes a method that returns information about an object and does not change the object's internal data?

Difficulty

Easy

id

testbank-bj-6-ch02-54

- 55. What terminology describes a method of an object that modifies that object's internal data?
	- 1. public
	- 2. void
	- 3. mutator
	- 4. accessor
	- Section Ref

Section 2.5 Accessor and Mutator Methods

**Title** 

What terminology describes a method of an object that modifies that object's internal data?

Difficulty Easy

id

testbank-bj-6-ch02-55

56. Which of the following is a mutator method for the Rectangle class?

```
1. getHeight
    2. translate
    3. getWidth
   4. isEmpty
Section Ref
     Section 2.5 Accessor and Mutator Methods
Title
```
Which of the following is a mutator method? Difficulty

Easy

id

testbank-bj-6-ch02-56

#### 57. What does API stand for?

1. Applet Programming Interface 2. Application Programmer Interaction 3. Application Programming Instance 4. Application Programming Interface Section Ref Section 2.6 The API Documentation Title What does API stand for? Difficulty Easy id testbank-bj-6-ch02-57 58. A(n) \_\_\_\_\_\_\_\_\_\_\_\_\_ is a collection of classes with a related purpose. 1. package 2. import 3. method 4. collection Section Ref

Section 2.6 The API Documentation

Title

What is a collection of classes with a related purpose?

Difficulty

Easy

id

testbank-bj-6-ch02-58

59. To use a class in another package you need to \_\_\_\_\_\_\_\_ it.

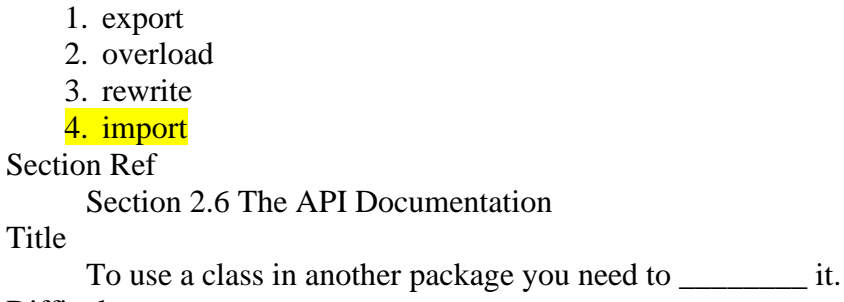

Difficulty

Easy

id

testbank-bj-6-ch02-59

60. Which package is automatically imported in any Java program?

```
1. java.system
    2. java.lang
    3. java.language
    4. java.util
Section Ref
     Section 2.6 The API Documentation
Title
     Which package is automatically imported in any Java program?
Difficulty
     Medium
```
id

testbank-bj-6-ch02-60

61. Which class is part of the java.lang package?

```
1. Rectangle
    2. PrintStream
    3. String
    4. Circle
Section Ref
     Section 2.6 The API Documentation
Title
```
Which class is part of the java.lang package?

Difficulty Medium

id

testbank-bj-6-ch02-61

62. Which import statement allows for the use of the Rectangle class?

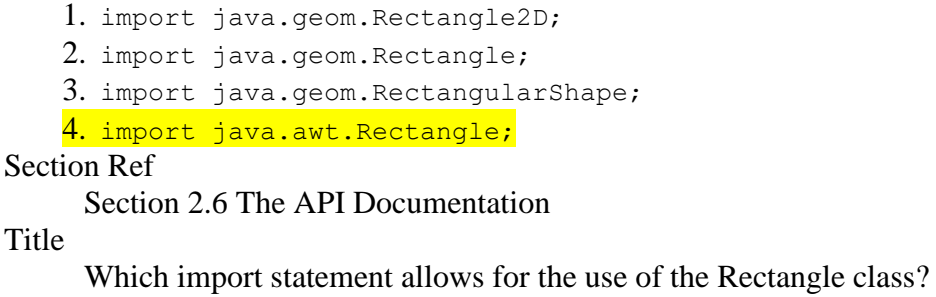

Difficulty

Medium

```
id
```
63. Which method could you use to obtain the string "1234567890" from the string "123-456-7890"?

```
1. isEmpty
    2. replace
    3. trim
    4. length
Section Ref
     Section 2.6 The API Documentation
Title
     Find a method in the API documentation for the String class.
```
Difficulty

Medium

id

testbank-bj-6-ch02-63

64. Which of the following statements about test programs is true?

1. Test programs verify that methods have been implemented correctly.

- 2. A tester class does not contain the main method.
- 3. You do not have to display the expected results.
- 4. Writing test programs is not an important skill.

Section Ref

Section 2.7 Implementing a Test Program

Title

Which of the following statements about test programs is true?

Difficulty

Easy

id

testbank-bj-6-ch02-64

65. What is the purpose of a test program?

1. The test program confirms that the Java compiler is correct.

- 2. The test program verifies that methods have been implemented correctly.
- 3. The test program checks the syntax of each object's methods.
- 4. The test program enforces that the types between arguments match correctly.

Section Ref

Section 2.7 Implementing a Test Program

Title

What is the purpose of a test program?

Difficulty

Easy

id

66. Which of the following terms denotes the memory location of an object?

1. implicit parameter

2. mutator method

3. encapsulation

4. object reference

Section Ref

Section 2.8 Object References

Title

Which of the following terms denotes the memory location of an object? Difficulty

Easy

id

testbank-bj-6-ch02-66

67. What do object variables store?

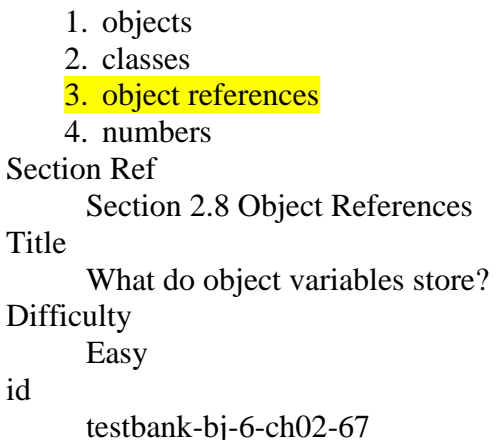

68. Assuming the following Java statement:

Circle  $c1$  = new Circle(3);

What does the variable c1 store?

1. The constructed Circle object itself. 2. A reference to the Circle class. 3. A reference to the memory location of the constructed  $\text{Circle object.}$ 4. The numeric value 3. Section Ref Section 2.8 Object References Title What does the variable c1 of type Circle store?

**Difficulty** 

Medium

69. Assuming the following Java statement:

int num =  $10$ ;

What does the variable num store?

- 1. A reference to the memory location where the value 10 is stored.
- 2. A reference to the int primitive type.
- 3. An object representing the number 10.
- 4. The numeric value 10.
- Section Ref

Section 2.8 Object References

Title

What does the variable num of type int store?

Difficulty

Medium

id

testbank-bj-6-ch02-69

70. Assume the class Circle has an accessor called getRadius and a mutator called setRadius. What is the output of the following code?

```
Circle c1 = new Circle(3);
Circle c2 = c1;
c1.setRadius(4);
System.out.println(c2.getRadius());
    1. 4
    2. 3
    3. 6
    4. 8
Section Ref
     Section 2.8 Object References
Title
     What is the output of the following code?
Difficulty
     Medium
id
     testbank-bj-6-ch02-70
```
71. What is the output of the following code:

```
Circle c1 = new Circle(3);
Circle c2 = new Circle(3);c1.setRadius(4);
System.out.println(c2.getRadius());
```
id

```
1. 3
    2. 8
    3. 6
    4. 4
Section Ref
      Section 2.8 Object References
Title
      What is the output of the following code?
Difficulty
      Medium
id
      testbank-bj-6-ch02-71
```
72. What is the output of the following code:

```
int num1 = 6;
int num2 = num1;
num2 = num2 + 10;System.out.println(num1);
    1. 6
    2.103. 4
    4. 16
Section Ref
     Section 2.8 Object References
Title
     What is the output of the following code?
Difficulty
     Medium
id
     testbank-bj-6-ch02-72
```
73. What is the output of the following code:

```
int num1 = 6;
int num2 = 10;
num1 = num2;num2 = num1;System.out.println(num1 + ", " + num2);
    1. 6, 10
    2. 10, 6
    3. 6, 6
    4. 10, 10
Section Ref
     Section 2.8 Object References
Title
     What is the output of the following code?
```

```
Difficulty
      Medium
id
      testbank-bj-6-ch02-73
```
74. What is the output of the following code:

```
int num1 = 6;
int num2 = 10;
num1 = num1 + num2;num2 = num1 + num2;System.out.println(num1 + ", " + num2);1. 6, 10
    2. 16, 16
    3. 16, 22
    4. 16, 26
Section Ref
     Section 2.8 Object References
Title
     What is the output of the following code?
Difficulty
     Medium
id
     testbank-bj-6-ch02-74
```
75. Complete this code fragment to ensure that the frame is shown:

```
JFrame frame = new JFrame();
    1. frame.setVisible(true);
    2. frame.visible = true;
    3. JFrame.setVisible();
    4. frame.setVisible();
Section Ref
     Section 2.9 Graphical Applications 
Title
     Complete code fragment to ensure that frame is shown.
Difficulty
     Medium
id
     testbank-bj-6-ch02-75
```
76. The setVisible method of the JFrame class returns what kind of argument?

1. The setVisible method does not return a result.

- 2. The setVisible method returns an integer value.
- 3. The setVisible method returns a String object.

4. The setVisible method returns a JFrame object.

Section Ref

Section 2.9 Graphical Applications

Title

The setVisible method of the JFrame class returns what kind of argument? **Difficulty** 

Medium

id

testbank-bj-6-ch02-76

77. Based on the following code, which of the following statements sets the frame to a width of 400 and a height of 200:

```
final int FRAME WIDTH = 400;final int FRAME<sup>-HEIGHT</sup> = 200;
JFrame frame = new JFrame();
    1. frame.size = (FRAME WIDTH, FRAME_HEIGHT);
    2. frame.addSize(FRAME_WIDTH, FRAME_HEIGHT);
    3. frame.setSize(FRAME WIDTH, FRAME HEIGHT);
    4. frame.setSize(FRAME_HEIGHT, FRAME_WIDTH);
Section Ref
     Section 2.9 Graphical Applications
Title
     Write a statement to set the frame size.
Difficulty
     Easy
id
     testbank-bj-6-ch02-77
```
78. Based on the following statement, which of the following statements sets the title of the frame:

```
JFrame frame = new JFrame();
    1. frame.title = "An Empty Frame";
    2. frame.setTitle(JFrame.EMPTY);
    3. frame.addTitle("An Empty Frame");
    4. frame.setTitle("An Empty Frame");
Section Ref
     Section 2.9 Graphical Applications
Title
     Which statement sets the frame title?
Difficulty
     Easy
id
     testbank-bj-6-ch02-78
```
79. What is the nickname for the graphical user interface library in Java?

1. Applet 2. GUI 3. JComponent 4. Swing Section Ref Section 2.9 Graphical Applications Title What is the nickname for the GUI library in Java? Difficulty Medium id testbank-bj-6-ch02-79

80. Drawing instructions should be placed inside the \_\_\_\_ method, which is called whenever the component needs to be repainted.

1. paintComponent 2. draw 3. paint 4. drawComponent Section Ref Section 2.9 Graphical Applications

Title

Drawing instructions should be placed inside the \_\_\_\_ method, which is called whenever the component needs to be repainted.

**Difficulty** 

Medium

id

testbank-bj-6-ch02-80

81. Complete the following statement, which constructs an ellipse.

```
Ellipse2D.Double ellipse = new _____________________ (x, y, width,
height);
    1. Double.Ellipse2D
    2. Ellipse2D.Double
    3. Ellipse2D
    4. Double
Section Ref
     Section 2.10 Ellipses, Lines, Text, and Color
Title
     Complete the statement that constructs an ellipse.
Difficulty
     Easy
id
```
82. In the code below, write a statement that sets the graphic to green.

```
public class ItalianFlagComponent extends JComponent
{
    public void paintComponent(Graphics g)
    {
      Graphics2D q2 = (Graphics2D) g;
      . . . .
       . . .
    }
}
    1. g2.setColor(GREEN);
    2. g2.SetColor(0, 255, 0);
    3. g2.setColor(Color.GREEN);
    4. g2.setColor("GREEN");
Section Ref
     Section 2.10 Ellipses, Lines, Text, and Color
Title
     Which call sets the graphics color to green?
Difficulty
     Easy
id
     testbank-bj-6-ch02-82
```